Dr. Michael Fix mfix@gsu.edu

Georgia State University

21 March 2024

Note: The slides are distributed for use by students in POLS 8810. Please do not reproduce or redistribute these slides to others without express permission from Dr. Fix.

### Under the Hood of X

OLS (and regression methods more generally) requires:

- X is full column rank.
- N > K.

Intro

• "Sufficient" variability in **X**.

# "Perfect" Multicollinearity

First a formal definition:

There cannot be any set of  $\lambda$ s such that:

$$\lambda_0 \mathbf{1} + \lambda_1 \mathbf{X}_1 + \ldots + \lambda_K \mathbf{X}_K = \mathbf{0}$$

### A Toy Model

Let's see if there is a relationship between gas milage and car performance.

```
> data("mtcars")
> model1 <- lm(qsec ~ mpg, mtcars)
> summary(model1)
Call:
lm(formula = qsec ~ mpg, data = mtcars)
Residuals:
   Min
            1Q Median
                                   Max
-2.8161 -1.0287 0.0954 0.8623 4.7149
Coefficients:
           Estimate Std. Error t value Pr(>|t|)
(Intercept) 15.35477    1.02978    14.911    2.05e-15 ***
            0.12414 0.04916 2.525 0.0171 *
mpg
Signif. codes: 0 '***' 0.001 '**' 0.01 '*' 0.05 '.' 0.1 ' ' 1
Residual standard error: 1.65 on 30 degrees of freedom
Multiple R-squared: 0.1753, Adjusted R-squared: 0.1478
F-statistic: 6.377 on 1 and 30 DF, p-value: 0.01708
```

## A Toy Model

Now let's redo that using Kilograms/Liter instead of Miles/Gallon, but accidentally include both measures as predictor variables. What happens?

```
> mtcars$kgL <- mtcars$mpg * .425
> model2 <- lm(qsec ~ mpg + kgL, mtcars)
> summary(model2)
Call:
lm(formula = qsec ~ mpg + kgL, data = mtcars)
Residuals:
    Min
             1Q Median
                                    Max
-2.8161 -1.0287 0.0954 0.8623 4.7149
Coefficients: (1 not defined because of singularities)
           Estimate Std. Error t value Pr(>|t|)
(Intercept) 15.35477    1.02978    14.911    2.05e-15 ***
             0.12414
mpg
                     0.04916
                                 2.525
                                         0.0171 *
                                    NA
                                              NA
kgL
                 NA
                            NA
Signif. codes: 0 '***' 0.001 '**' 0.01 '*' 0.05 '.' 0.1 ' ' 1
Residual standard error: 1.65 on 30 degrees of freedom
Multiple R-squared: 0.1753, Adjusted R-squared: 0.1478
F-statistic: 6.377 on 1 and 30 DF, p-value: 0.01708
```

#### What Does This Tell Us?

- 1. Perfect Multicollinearity is a very big problem (Theoretically)
- Prefect Multicollinearity is NOT a problem at all (In Practice)

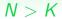

N > K

- Statistically, if N < K, then:
  - We lack sufficient degrees of freedom to identify  $\hat{\beta}$ .\*
  - $\hat{\boldsymbol{\beta}}$  is "overdetermined."
- Conceptually, N < K means that:
  - Our number of variables > Cases
  - Which means there can be no unique conclusion about explanatory / causal factors.

\*Note: "identification" is used in statistics and econometrics to mean several different things, I am using it here in the most basic sense to mean that the parameters (here the  $\hat{\beta}$ s) cannot be determined from the variables

## Another Toy Model

Let's subset the mtcars data to only look at lightweight cars and add some more predictor variables:

```
> rm(list=ls())
> data("mtcars")
> lightweight <- subset(mtcars, wt<2)
> model3 <- with(lightweight, lm(qsec ~ mpg + disp + hp))
> summary(model3)
Call:
lm(formula = qsec ~ mpg + disp + hp)
Residuals:
ALL 4 residuals are 0: no residual degrees of freedom!
Coefficients:
            Estimate Std. Error t value Pr(>|t|)
(Intercept) 39.54944
                            NaN
                                    NaN
                                             NaN
            -0.14716
                                    NaN
mpg
                            NaN
                                             NaN
           -0.25649
                                    NaN
                                             NaN
disp
                            NaN
            0.05502
                            NaN
                                    NaN
                                             NaN
hp
Residual standard error: NaN on O degrees of freedom
Multiple R-squared:
                        1, Adjusted R-squared:
                                                  NaN
F-statistic: NaN on 3 and 0 DF, p-value: NA
```

#### What Does This Tell Us?

N > K

As with "perfect" multicollinearity, having N > K will result in a model specification that is impossible to estimate. Thus, you cannot violate this assumption in practice

Intro

### Intuition

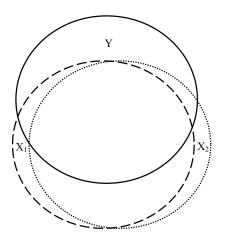

# High (Non-Perfect) Multicollinearity

Recall that

$$\widehat{\mathsf{Var}(\hat{oldsymbol{eta}})} = \hat{\sigma}^2 (\mathbf{X}'\mathbf{X})^{-1}$$

We can write the kth diagonal element of  $(\mathbf{X}'\mathbf{X})^{-1}$  as:

$$\frac{1}{(\mathsf{X}_k'\mathsf{X}_k)(1-\hat{R}_k^2)}$$

where  $\hat{R}_k^2$  is the  $R^2$  from the regression of  $\mathbf{X}_k$  on all the other variables in  $\mathbf{X}$ .

# High (Non-Perfect) Multicollinearity

#### Things to understand:

- 1. Multicollinearity is a *sample problem*.
- 2. Multicollinearity is a matter of degree.

# (Near-Perfect) Multicollinearity: Detection

- 1. High  $R^2$ , but nonsignificant coefficients.
- 2. High pairwise correlations among independent variables.
- 3. High partial correlations among the **X**s.
- 4. VIF and Tolerance.

If  $\hat{R}_k^2 = 0$ , then

$$\widehat{\mathsf{Var}(\hat{\beta}_k)} = \frac{\hat{\sigma}^2}{\mathsf{X}'_k \mathsf{X}_k};$$

So:

$$\mathsf{VIF}_k = \frac{1}{1 - \hat{R}_k^2}$$

$$\mathsf{Tolerance} = \frac{1}{\mathsf{VIF}_k}$$

Rule of Thumb: VIF > 10 is a problem.

#### What To Do?

N > K

#### Don't:

- Blindly drop covariates!!!
- Restrict βs...

#### Do:

- Add data.
- Transform the covariates
  - Data reduction
  - First differences
  - Orthogonalize
- Shrinkage / Regularization Methods

|                | Depo                                           | Dependent variable:                                                                 |  |
|----------------|------------------------------------------------|-------------------------------------------------------------------------------------|--|
|                |                                                | democracy                                                                           |  |
|                | US sample<br>(1)                               | Full sample<br>(2)                                                                  |  |
| gdp_per_capita | 0.008<br>(0.001)<br>t = 15.551<br>p = 0.000*** | 0.002<br>(0.0001)<br>t = 18.264<br>p = 0.000***                                     |  |
| urbanization   | 0.399<br>(0.158)<br>t = 2.521<br>p = 0.014**   | -0.016<br>(0.004)<br>t = -3.716<br>p = 0.0003***                                    |  |
| regime         | 0.090<br>(0.009)<br>t = 9.675<br>p = 0.000***  | 0.228<br>(0.001)<br>t = 234.418<br>p = 0.000***                                     |  |
| Constant       | 0.161<br>(0.040)<br>t = 4.027<br>p = 0.0002*** | 0.099<br>(0.002)<br>t = 58.892<br>p = 0.000***                                      |  |
|                |                                                | 10,810<br>0.877<br>0.877<br>0.095 (df = 10806)<br>97) 25,701.890*** (df = 3; 10806) |  |
| Note:          |                                                | *p<0.1; **p<0.05; ***p<0.01                                                         |  |

#### Correlation Matrix

# Correlation matrix ---my\_data |>
 select(democracy, gdp\_per\_capita, urbanization, regime) |>
 ggpairs()

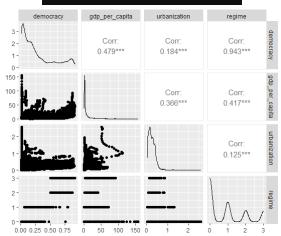

#### Correlation

```
cor.test(my_data$democracy, my_data$regime,
   use = "complete.obs",
   method = c("pearson"))
```

### Correlation

```
cor.test(my_data$democracy, my_data$regime,
    use = "complete.obs",
    method = c("pearson"))
         Pearson's product-moment correlation
        my_data$democracy and my_data$regime
t = 391.26, df = 19041, p-value < 2.2e-16
alternative hypothesis: true correlation is not equal to 0
95 percent confidence interval:
0.9414762 0.9446191
sample estimates:
      cor
0.9430687
```

N > K

```
Variance Inflation Factor (VIF)
    VIF value starts from 1
      value of 1 indicates there is no correlation
      value greater than 5 indicates potentially severe correlation
  vif(us model)
gdp_per_capita
                 urbanization
                                       regime
      5.023951
                     1.633371
                                     6.213308
> vif(my_model)
                 urbanization
gdp_per_capita
                                       regime
      1.446900
                     1.131696
                                     1.297502
```

```
us_data$diff_regime <- us_data$regime - lag(us_data$regime, n = 1)
us_data <- us_data |>
  mutate(diff_regime = regime - lag(regime, n = 1))
```

### First differences II

|                                                                       | Dependen                                                                    | t variable:                                                         |
|-----------------------------------------------------------------------|-----------------------------------------------------------------------------|---------------------------------------------------------------------|
|                                                                       | dem<br>US Sample<br>(1)                                                     | ocracy<br>US Sample - First difference<br>(2)                       |
| gdp_per_capita                                                        | 0.008<br>(0.001)<br>p = 0.000<br>t = 15.551***                              | 0.012<br>(0.0003)<br>p = 0.000<br>t = 37.626***                     |
| urbanization                                                          | 0.399<br>(0.158)<br>p = 0.014<br>t = 2.521**                                | 1.351<br>(0.185)<br>p = 0.000<br>t = 7.313***                       |
| regime                                                                | 0.090<br>(0.009)<br>p = 0.000<br>t = 9.675***                               |                                                                     |
| diff_regime                                                           |                                                                             | 0.007<br>(0.027)<br>p = 0.810<br>t = 0.242                          |
| Constant                                                              | 0.161<br>(0.040)<br>p = 0.0002<br>t = 4.027***                              | -0.017<br>(0.053)<br>p = 0.749<br>t = -0.322                        |
| <br>Observations<br>R2<br>Adjusted R2<br>Residual Std.<br>F Statistic | 101<br>0.972<br>0.971<br>Error 0.027 (df = 97)<br>1,128.081*** (df = 3; 97) | 100<br>0.945<br>0.943<br>0.038 (df = 96)<br>545.046*** (df = 3; 96) |
| Note:                                                                 |                                                                             | *p<0.1; **p<0.05; ***p<0.01                                         |

```
vif(us_model)
gdp_per_capita
                 urbanization
                                        regime
      5.023951
                      1.633371
                                     6.213308
  vif(us_model2)
gdp_per_capita
                 urbanization
                                  diff_regime
      1.038942
                      1.038071
                                     1.001096
```